# Hold job groups

#### Description

This app holds a group of jobs until the group is complete and then lets them go through without assembling them. In this way all the properties and the metadata of every individual jobs remains intact.

## Compatibility

Switch 13 update 1 and higher

#### Connections

The Hold job groups app requires at least one input connection.

It has traffic-light output connections. When a group is complete within a certain period of time (orphan timeout) all the jobs of the group follow the "Success" output connection, otherwise they follow the "Error" output connection.

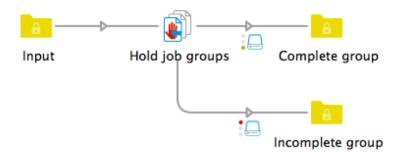

## Flow elements properties

| 80                          | Properties                              |
|-----------------------------|-----------------------------------------|
| Property                    | Value                                   |
| Name                        | Hold job groups                         |
| Description                 |                                         |
| Group identifier            | Single-line text with variables defined |
| Number of files             | Single-line text with variables defined |
| Check interval (secs)       | 5                                       |
| Orphan timeout (in minutes) | 5                                       |
|                             |                                         |

- Group identifier
   A string that identifies a job as belonging to a certain group. There is no default value.
- Number of files
   A number that specifies the number of jobs that makes up a group. The default value is 2. When a variable is used it is theoretically possible that the value is different for different jobs in the group. In such a case it is always the value of the last job added to the group that will be used.
- Timer interval Checking if a group is complete is done every 5 seconds by default, but this value can be changed.
- Orphan timeout

In order to avoid that jobs could be waiting forever they will be sent to the Error output connection when the jobs of the group have been waiting for a longer period than specified here. Note: the actual timeout is reset with every job that arrives in the input folder. Example: with an orphan timeout of 5 minutes and a job arriving for group A at 10:00 the timeout for that group is 10:05; when another job arrives for group A at 10:02, the new timeout will be 10:07. This behavior ensures that all jobs of a group will always be passed to either the Success or Error connections together.

## **Outgoing connections properties**

• None